# Adobe Photoshop CS2- Free Download

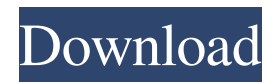

## **Download Photoshop Cs2 For Windows 7 64 Bit Full Product Key Download [Updated-2022]**

Capturing video When you are composing images and editing it down to the frames you want to use, capturing video is an easy way to do this. Most laptops nowadays have built-in cameras. 1. Select the video-capturing option (such as iMovie or iDVD) from your menu system. If you're using a Windows PC, the program might be called Windows Movie Maker or PowerDirector. 2. Select a location where you can capture video. The more video the better.

#### **Download Photoshop Cs2 For Windows 7 64 Bit Crack + Free License Key**

The features of Photoshop Elements are: Draw, import and edit images Dozens of drawing tools Filter effects Creative layout tools Organize photos and scans Built-in Web services Create customizable menus and toolbars Make web galleries and more Use new built-in video editing tools Adjust and combine multiple images Import, edit and save raw files You can download Photoshop Elements 10 from the Adobes Website. OR You can download Photoshop Elements 10 Offline from the Mac Store, Google Play or the Windows Store. OR You can install Photoshop Elements on a Mac or PC using the download links found on their official website. How do I install Photoshop Elements on Windows 7/8/8.1? In this tutorial, I will guide you to the process of downloading and installing Photoshop Elements on Windows 7 or 8/8.1 Download Photoshop Elements 10 for Windows from the iTunes or

Google Play On Windows 7 or 8.1, follow these steps: Open the Google Play Store, search for 'Adobe Photoshop Elements' or 'Adobe Photoshop Elements' and download the latest version (IE 'Adobe Photoshop Elements 11″) Download the file.exe from the file you just downloaded using 7Zip, WinRar or any other similar app. Save the file to a location where you can find it easily. When the installation file is saved, double-click it and follow the instructions to complete the installation. OR Download the file.exe from the iTunes App Store and follow the instructions below. OR Download the.exe file from the Microsoft Windows website and follow the instructions below. OR Unzip the downloaded file and it will create a folder containing Photoshop Elements 10. Extract the Photoshop Elements 10 folder using 7Zip or WinZip or a similar app. Save the folder somewhere you can find it easily. When the extraction is complete, double-click the.exe file and follow the instructions to complete the installation. How do I install Photoshop Elements on Windows 10? On Windows 10, follow the steps below: Download the.exe file from the Microsoft Windows website and follow the instructions below. OR Download the.exe file from the iTunes App Store and follow 05a79cecff

#### **Download Photoshop Cs2 For Windows 7 64 Bit Crack + Activation Free**

New to engineering? We got you covered. Did you know that the licensing process for engineering is changing in 2019. In 2019, licensing exams are now online and multiple times throughout the year. In the future, these exams will replace paper-based tests, which is good news for students hoping to get into the highly competitive field of engineering. In the meantime, if you are looking to get your foot in the door, here are a few options that can help. Take the test as an independent You can take the exam as a proctor-based test through a testing center, or you can take the exam at a local testing center. Get the word out about the upcoming changes and get your friends, family, and classmates to take the test with you to help share the burden. Take the test as a proctor-based test If you are looking to join the workforce in the engineering field, you can take the exam with a proctor. The proctor will help you navigate the test and navigate a testing center to find one in your area. This option is perfect if you want to work in a city where there are multiple testing centers. You can also learn more about the pros and cons of a proctor-based test. Take the test as a proctor-based test If you prefer to have the convenience of a proctor, you can also simply take the test at the testing center of your choice. The proctor can help you get to and from the testing center, stay with you, and ask questions. Take the test as a proctor-based test If you have tried taking the test before and didn't pass, don't give up. You can retake it at a different location, with a different proctor if you had a bad time during your original test. You can also try retaking with online test software.

With this software, you don't need to bring anything to the test. Simply check your scores and email the results. Join a professional engineering society If you are living in the United States, you have access to professional engineering societies. These organizations provide testing centers, proctors, and help with retaking the exam if you have failed. If you want to take the exam, but don't have the time to research the names of the societies and the testing centers in your area, you can still join. Join a professional engineering society

# **What's New in the Download Photoshop Cs2 For Windows 7 64 Bit?**

Q: Call another method inside method of the same object I'm trying to create a "member" class that let's you call your member functions from anywhere in the code. So there are two classes, Let's call them ClassA and ClassB ClassA contains a function called parse, in this function i want to call get\_member\_function() of classB. So the way to achieve this in  $C++$  is something like this: class ClassA { public: void parse() {  $\text{ClassB}^*$  classB = new ClassB(); classB->get\_member\_function(); //the function I want to call } } But I'm using Java, so I've created an interface and a member class for it. The interface: class IMember { public: void get\_member\_function(); } The member class: class Member : public IMember{ public: void get\_member\_function(); } Now, there are classes that extends Member, let's call them ClassA and ClassB ClassA contains a function called parse, in this function i want to call get\_member\_function() of classB. But in the parse method, I can't simply invoke the function. That's what i've tried so far: parse: void parse() {  $ClassB* classB = new ClassB$ (); //calls the function of the

interface member class classB->get\_member\_function(); } But the compiler says: no suitable method found for get\_member\_function() //calls the function of the interface member class classB->get\_member\_function(); } How can I achieve this? A: You could do this with a java interface. You can use the method name with the keyword this, but you'll need to specify which class you're talking about. So for your code, it'd look something like this: ClassA: public class ClassA { public interface IFunction {

### **System Requirements For Download Photoshop Cs2 For Windows 7 64 Bit:**

-1GB of memory -1GB or 2GB of free space -DirectX 11 graphics device with Shader Model 3.0 capability -DirectX 11.1-capable video card (such as an NVidia GeForce GTX 460 or AMD Radeon HD 7850 or better) -1024×768 resolution monitor or higher -Compatible speakers Advanced Stats: -View which games and apps are using the most power -View how much battery life remains -Adjust the brightness level for your monitor

# Related links:

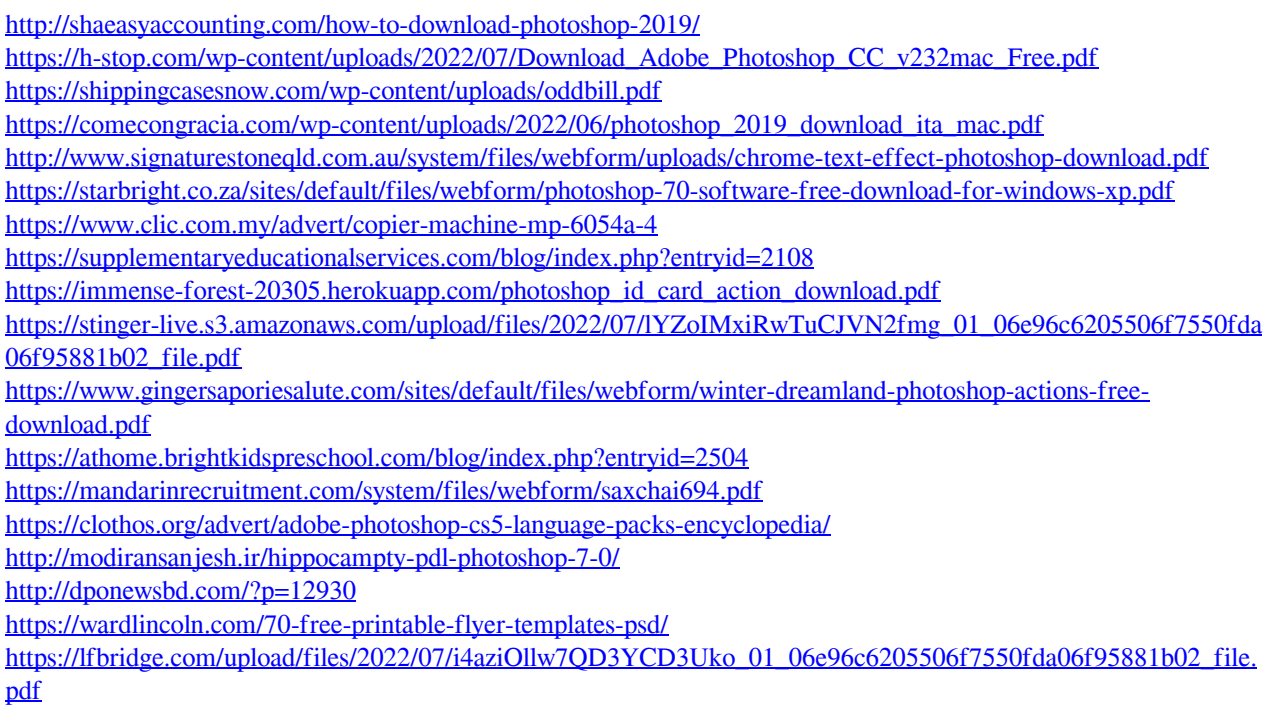

<http://www.hacibektasdernegi.com/wp-content/uploads/kirswal.pdf> <http://greencitywallonie.be/index.php/2022/07/01/photoshop-elements-3-0-win-mac-review-adobe-photoshop/>